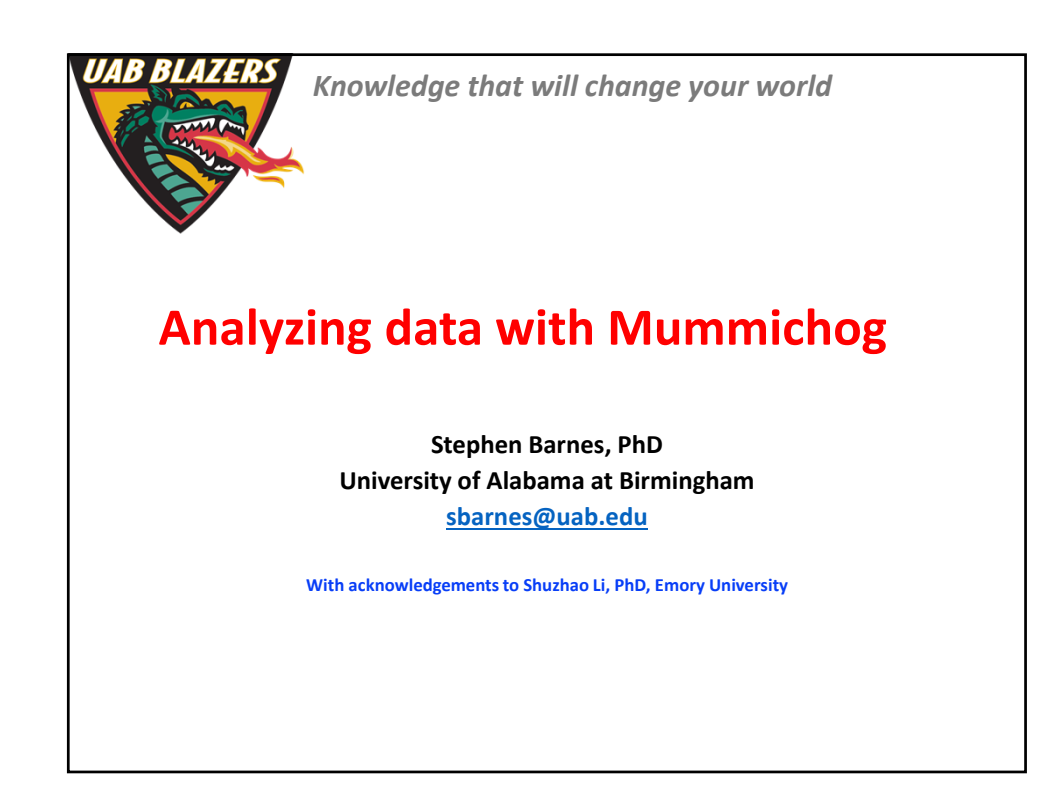

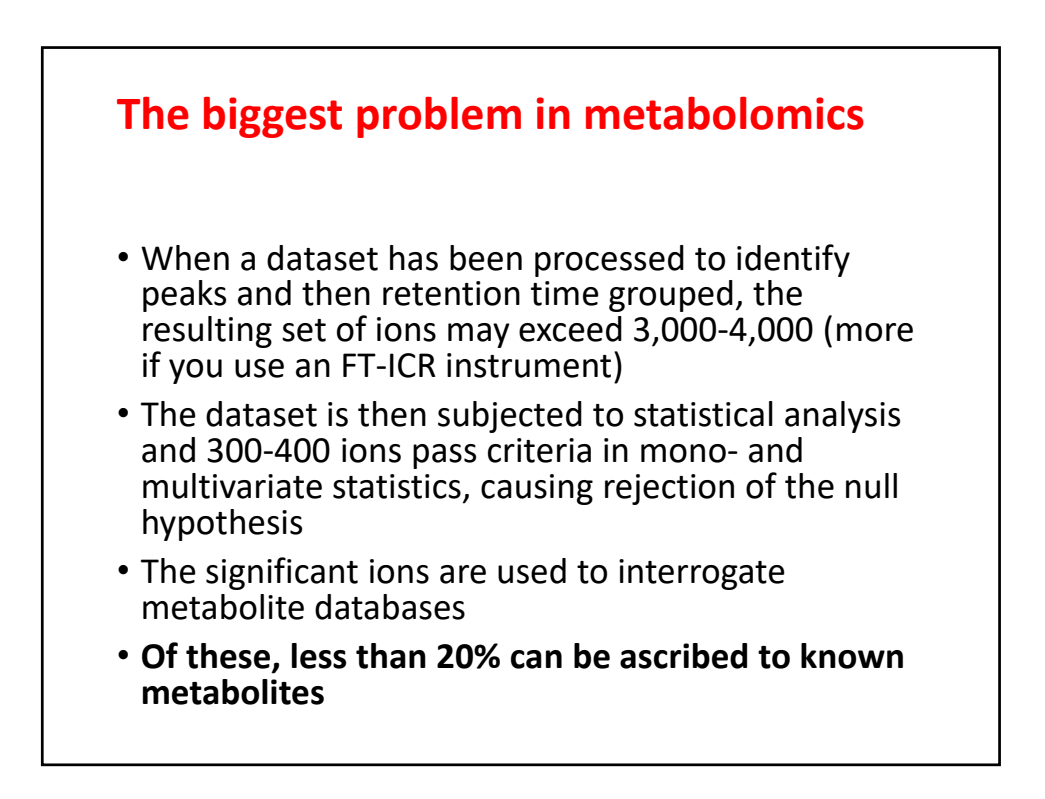

1

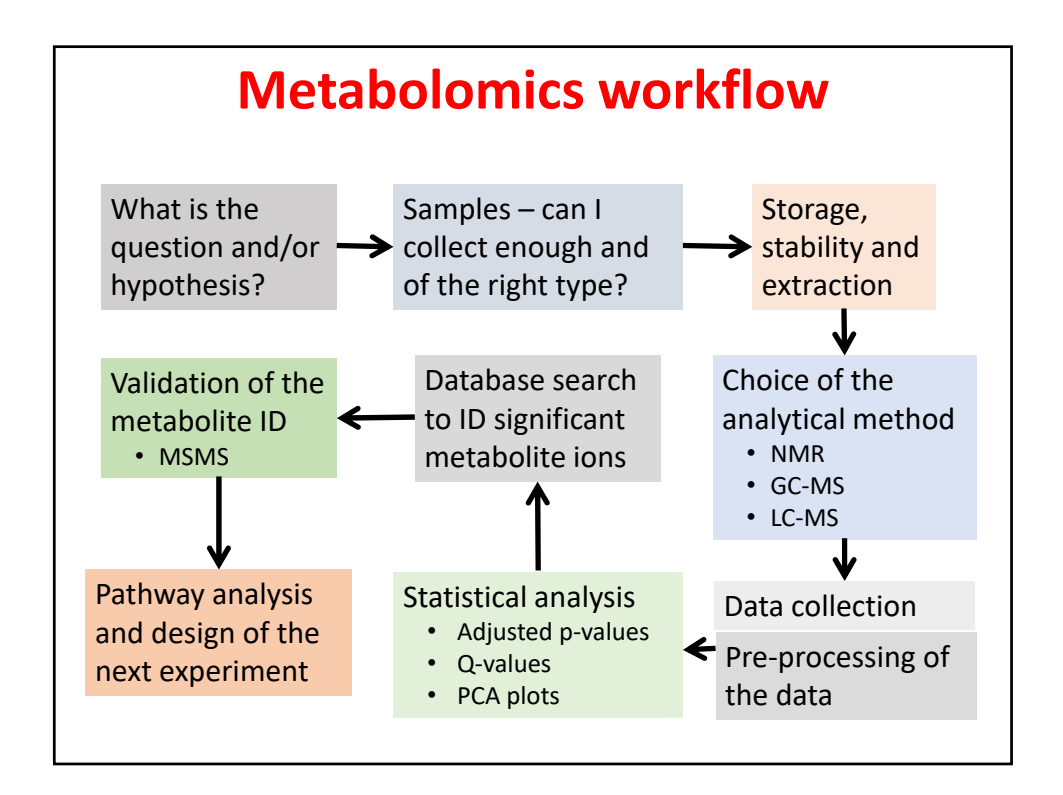

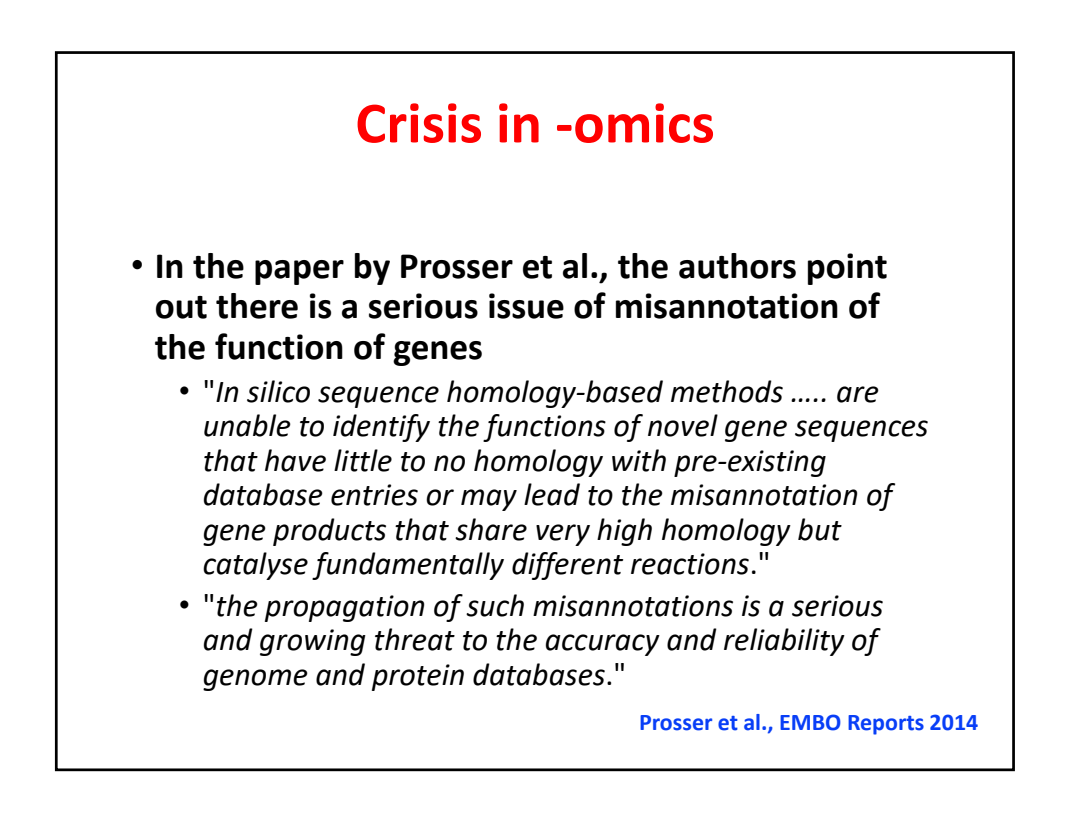

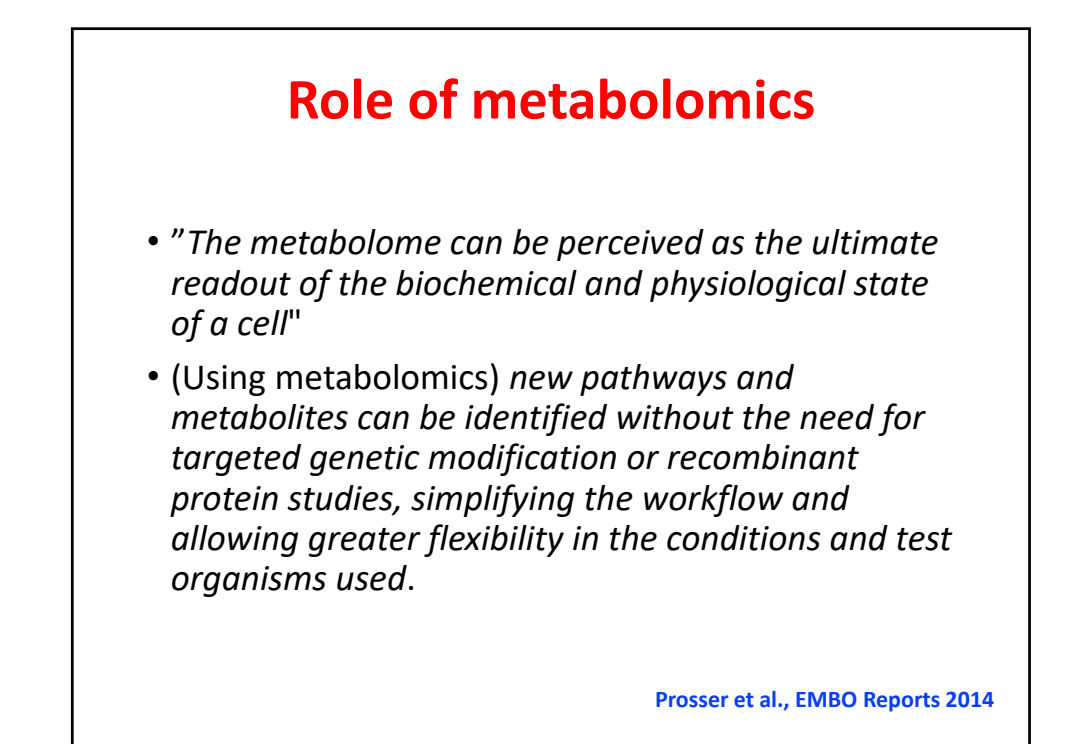

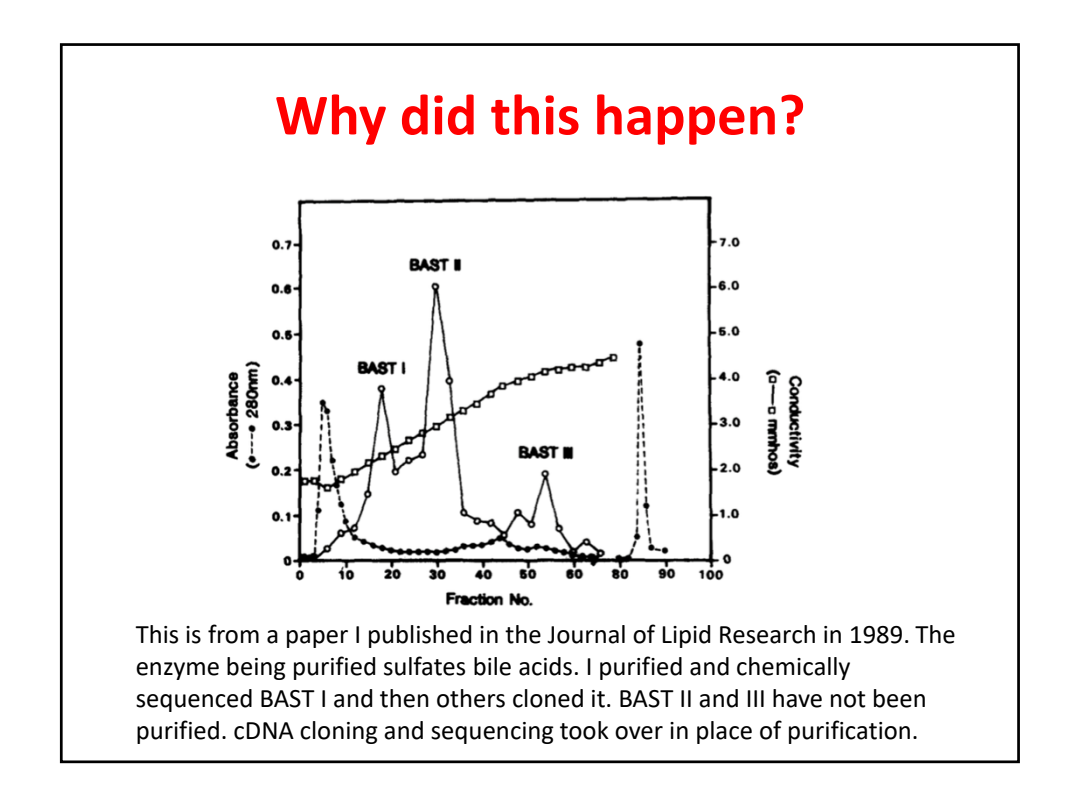

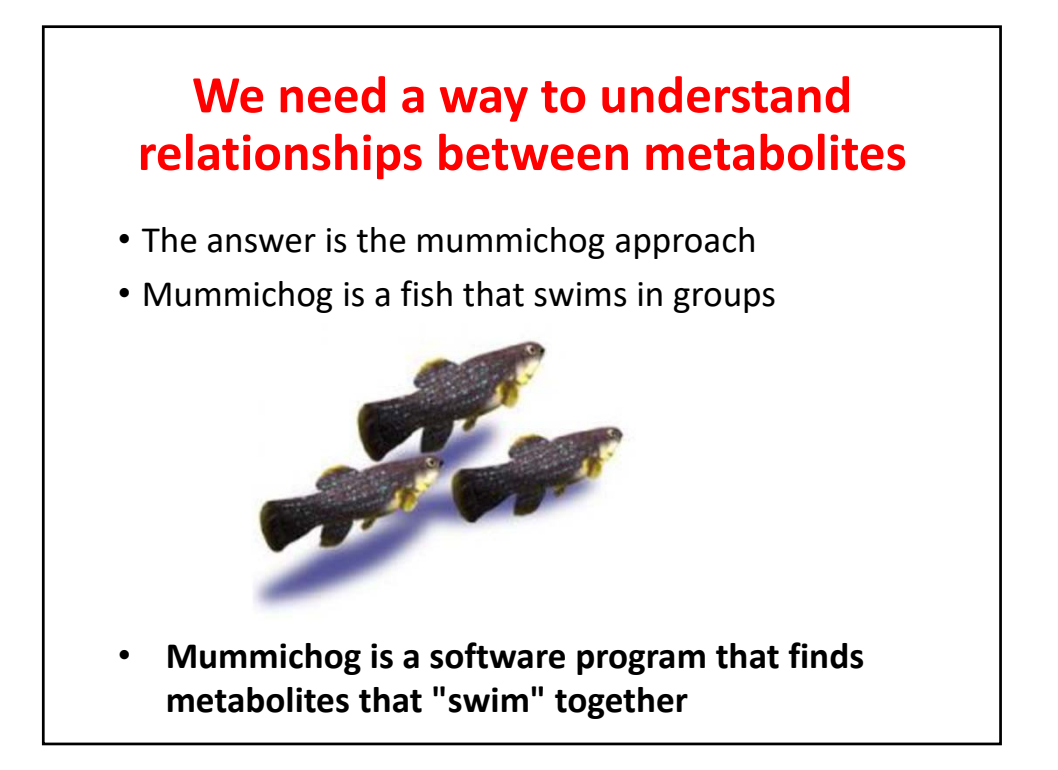

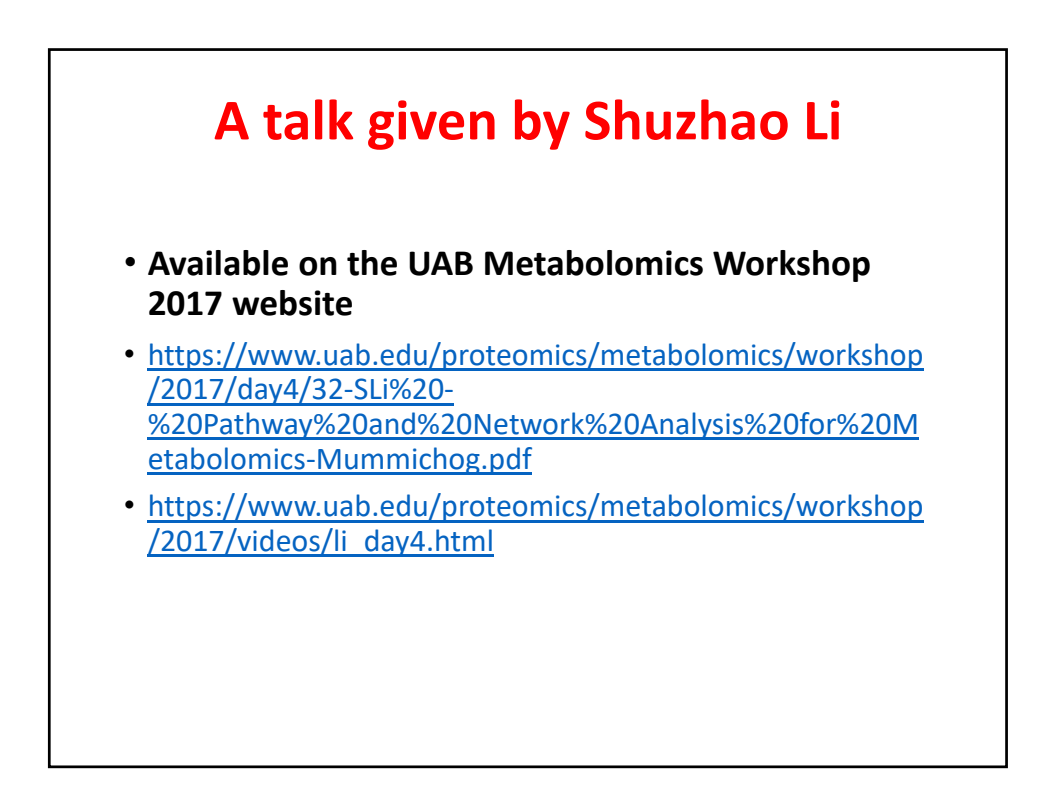

#### **Using mummichog**

- **Two pieces of software are needed** • **Python and mummichog**
	-
- **The recommended version of Python is Anaconda Python 2.7 (higher versions don't work)**
- **It is downloaded from**  www.continuum.io/download
- **Unzip it this can take a while since there are several hundred python scripts in the file**

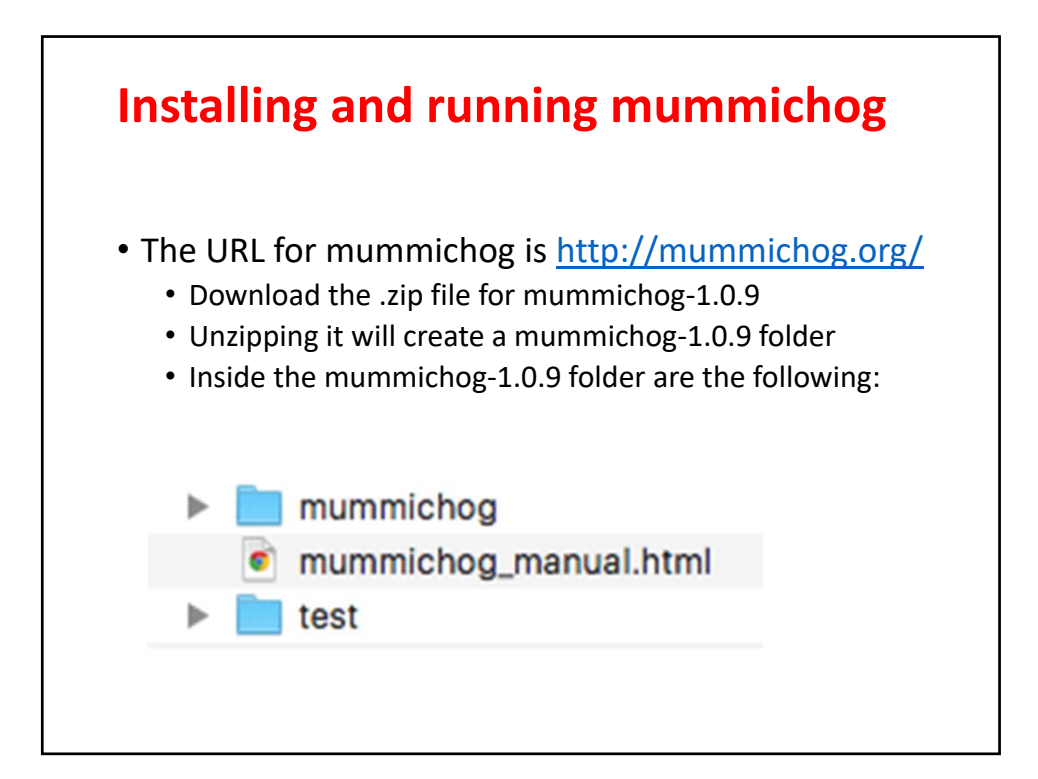

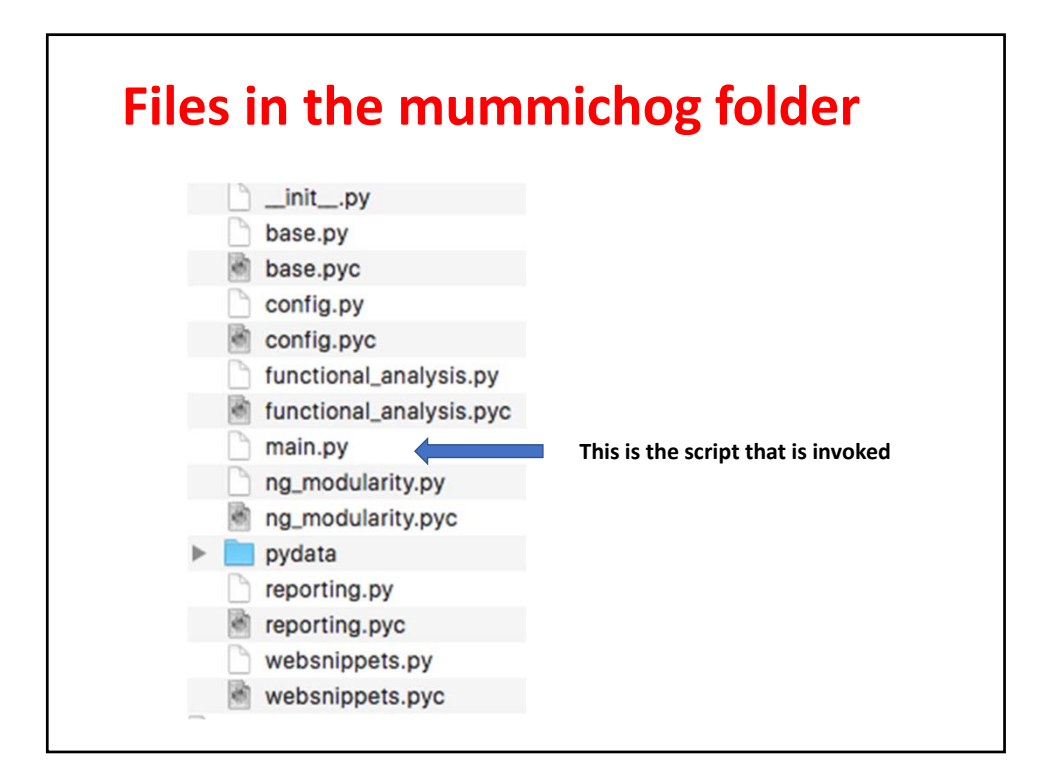

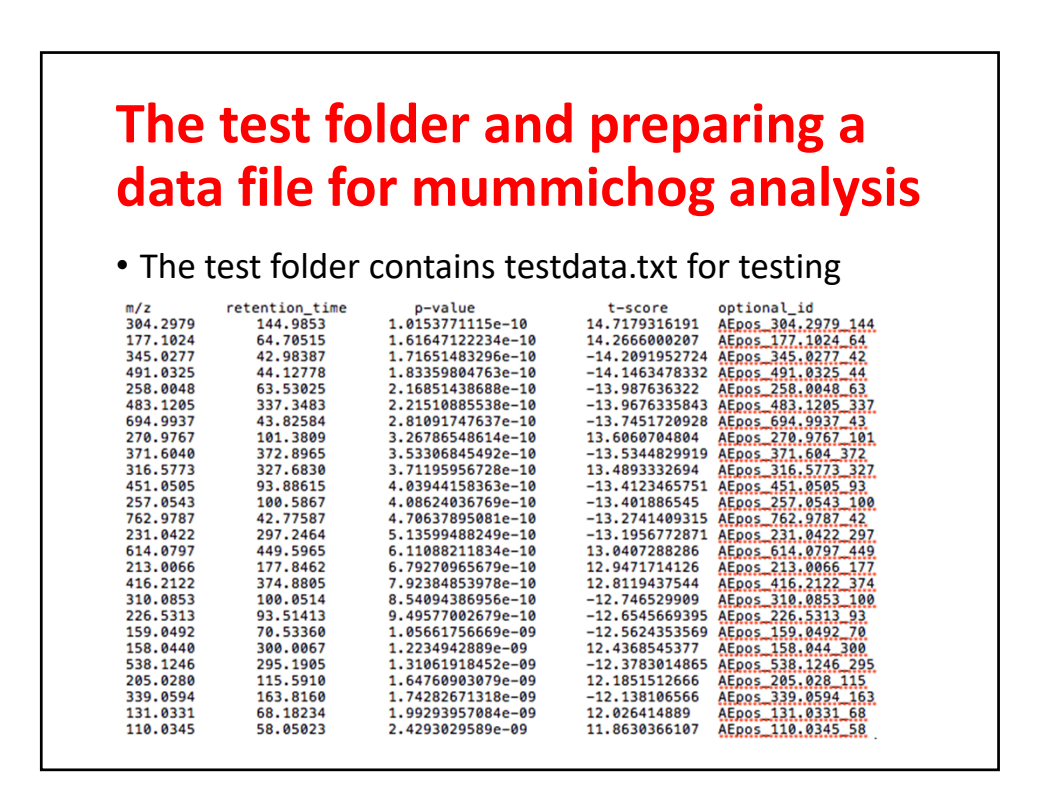

# **Creating the data.txt file**

#### • **From the Metaboanalyst download, open the peak\_normalized\_rt\_mz.csv file**

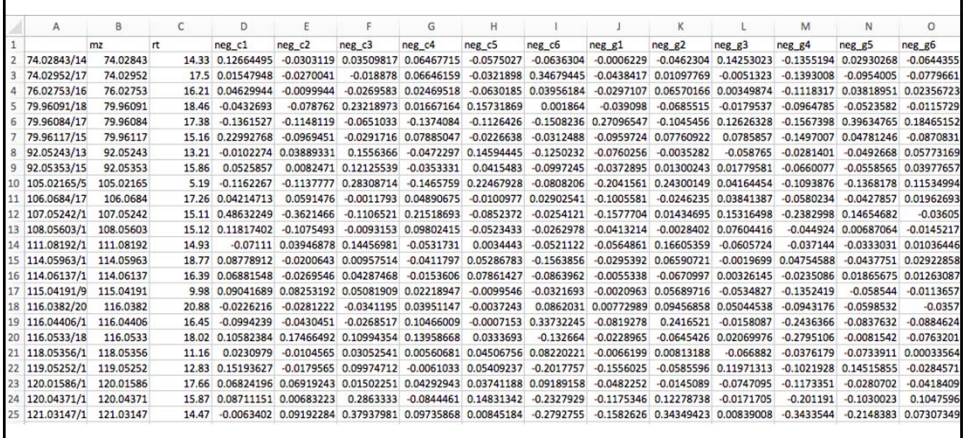

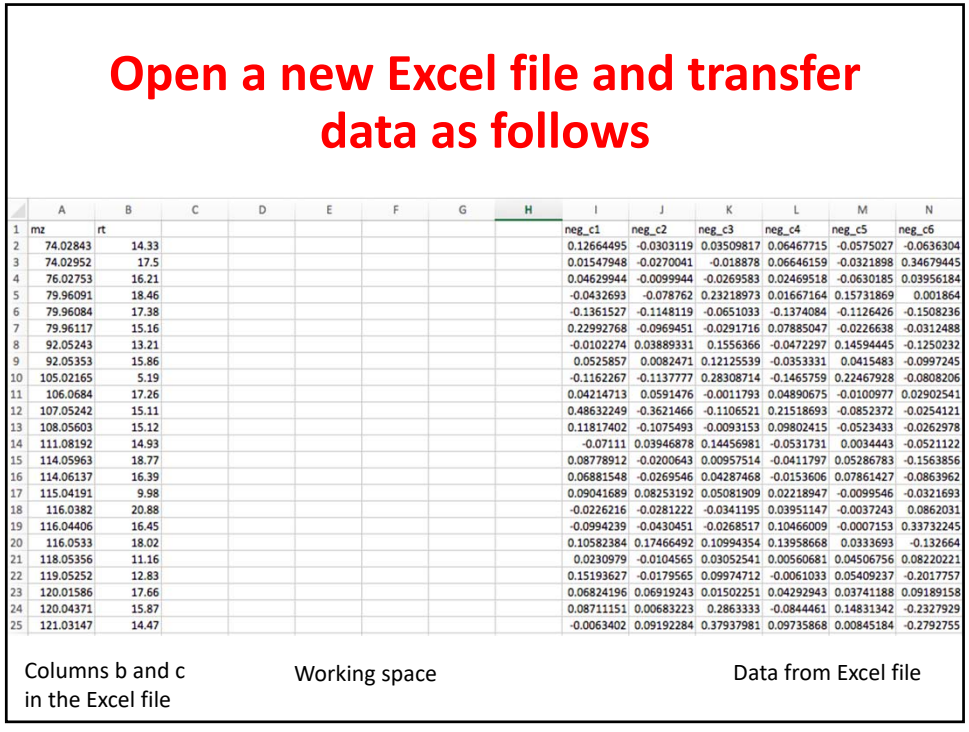

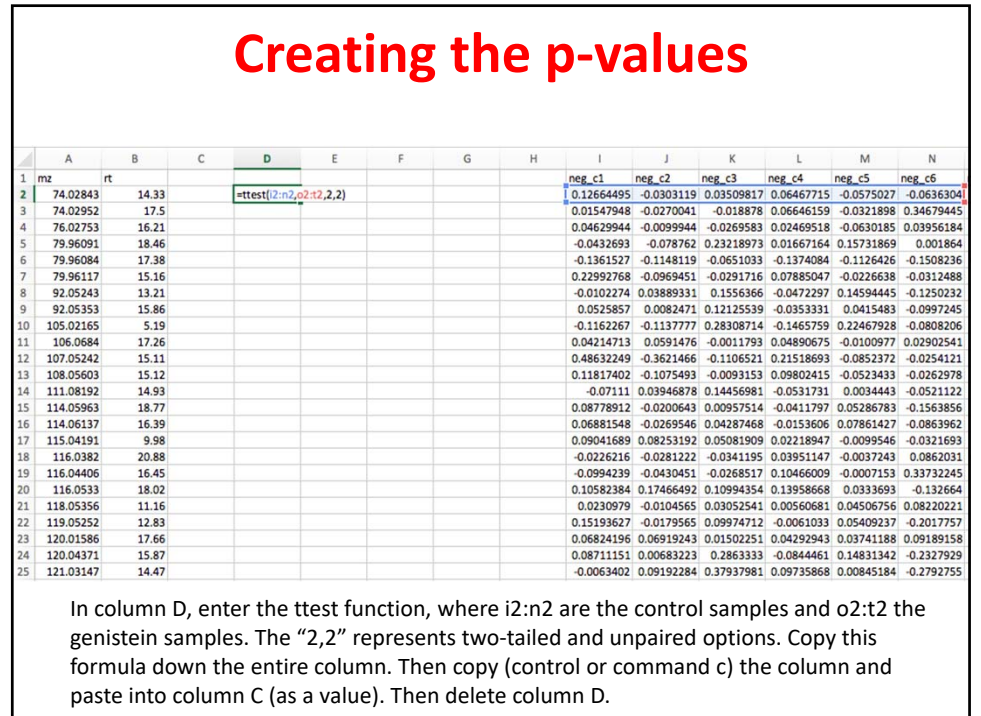

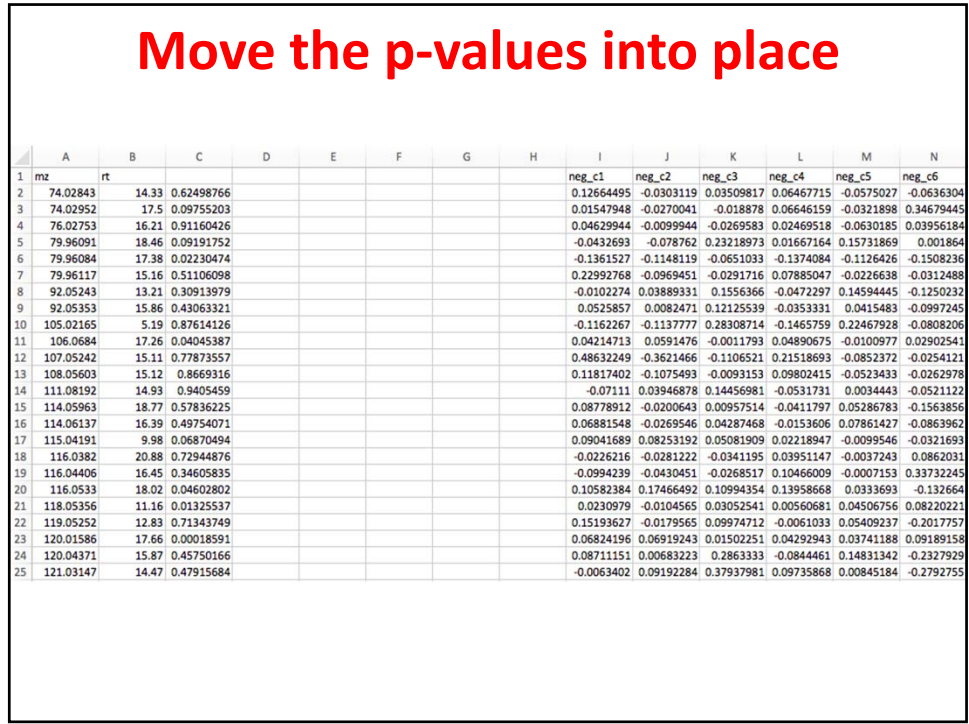

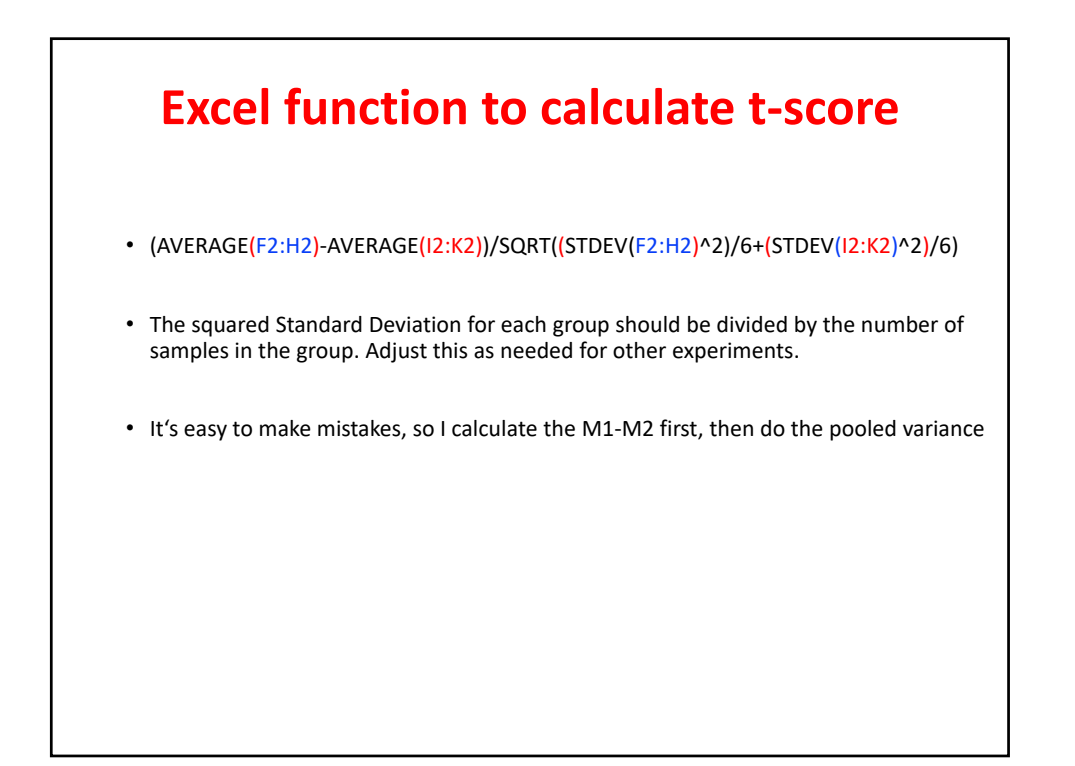

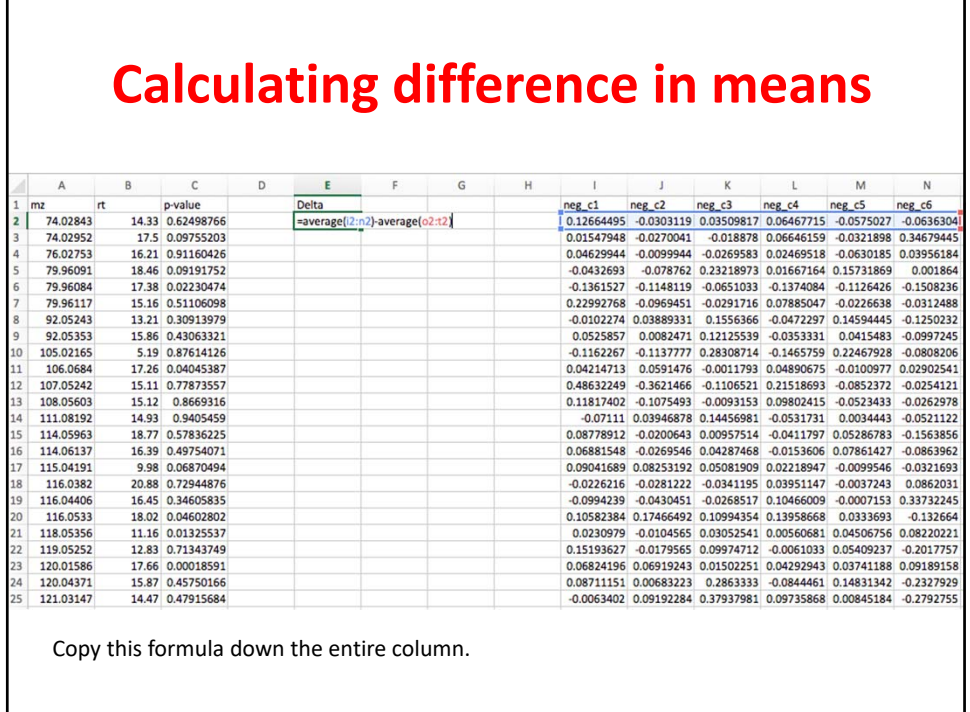

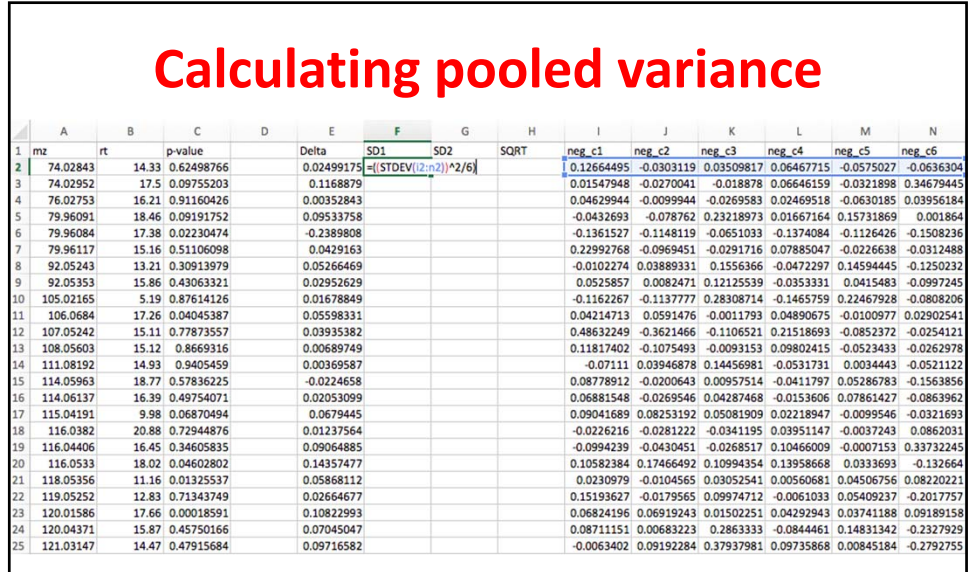

Repeat this formula in column G (change i2:n2 to o2:t2). Then in column H enter the function = SQRT(f2+g2). Then highlight and copy line 2 in columns F, G and H – paste all the way to the bottom of the file.

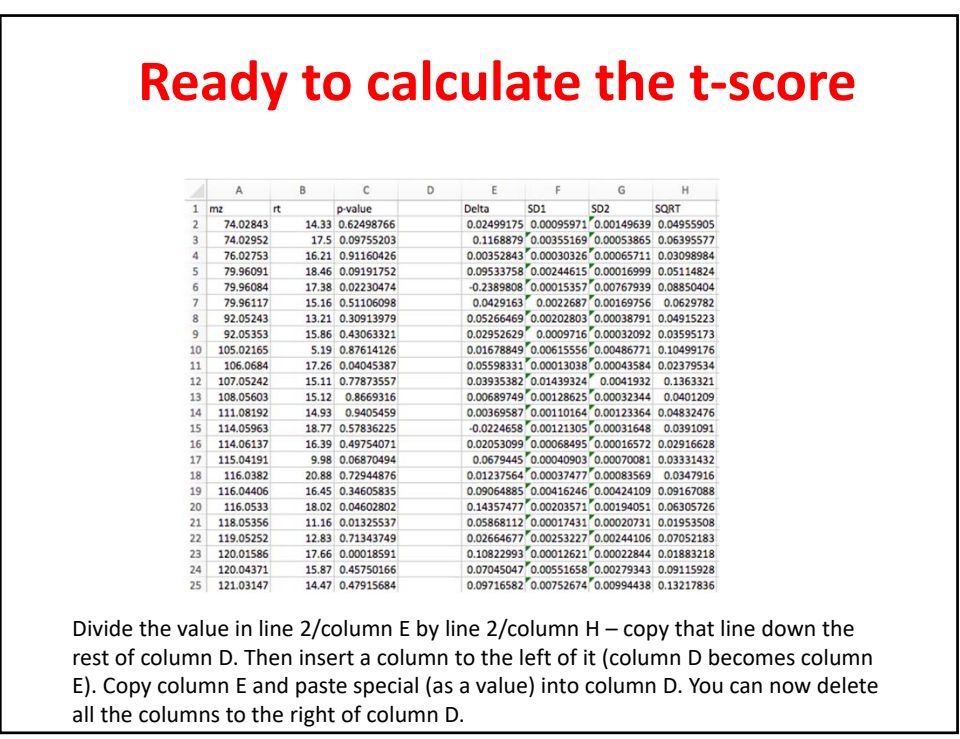

#### **Complete the file and save it as a .txt file**

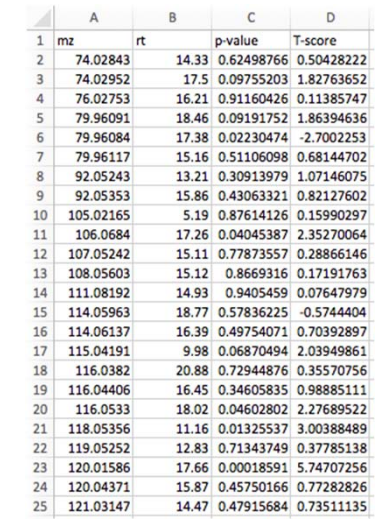

**You may need to add the .txt extension after saving the file if the saved file name doesn't have it.**

**Then place the file in the mummichog folder.**

### **Now go to the terminal mode (or command line mode)**

#### **Sequence of steps invoking mummichog on a Mac**

Stephens-MacBook-Air-3:~ stephenbarnes\$ cd /Applications

Stephens-MacBook-Air-3:Applications stephenbarnes\$ ls

Pymol ls.app

Python 2.7 mummichog-1.0.9 Python 3.2 mummichog-2.0.4 Python 3.3 networkx-1.10-py3.4.egg

Stephens‐MacBook‐Air‐3:Applications stephenbarnes\$ cd mummichog‐1.0.9

Stephens-MacBook-Air-3:mummichog-1.0.9 stephenbarnes\$ ls

mummichog mummichog\_manual.html test

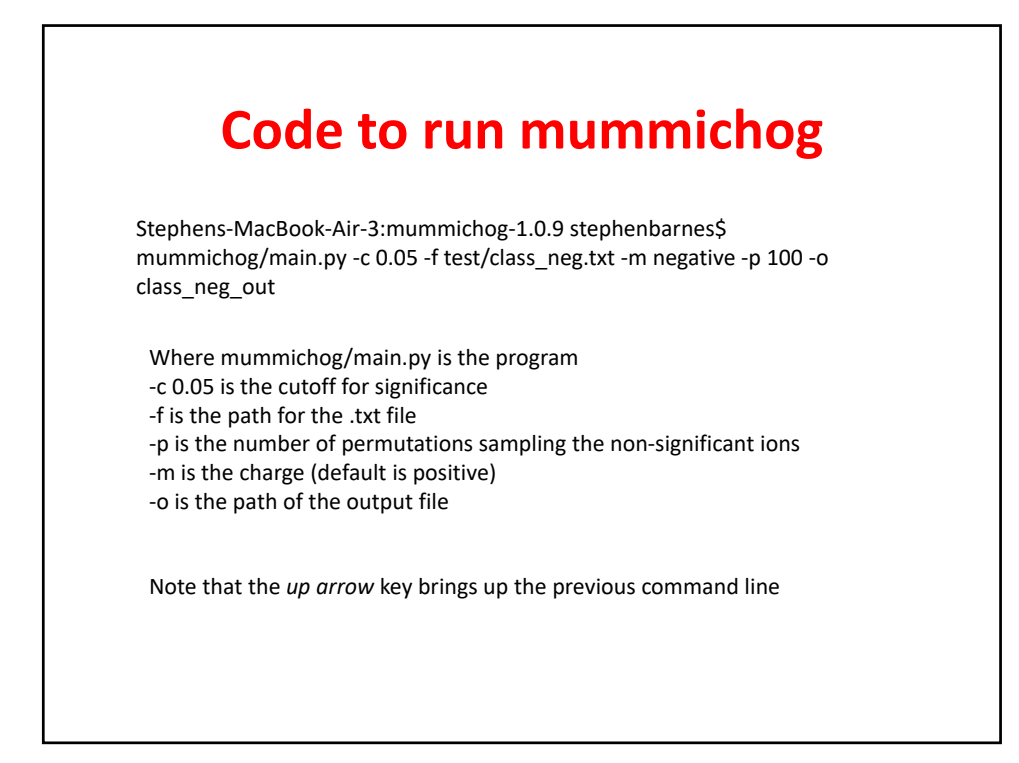

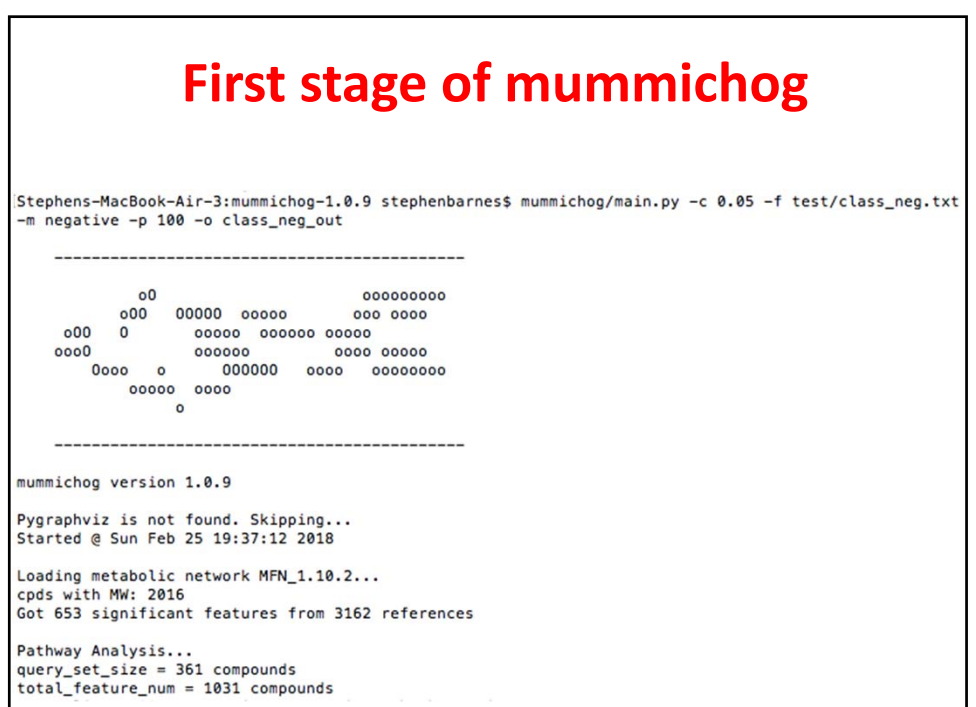

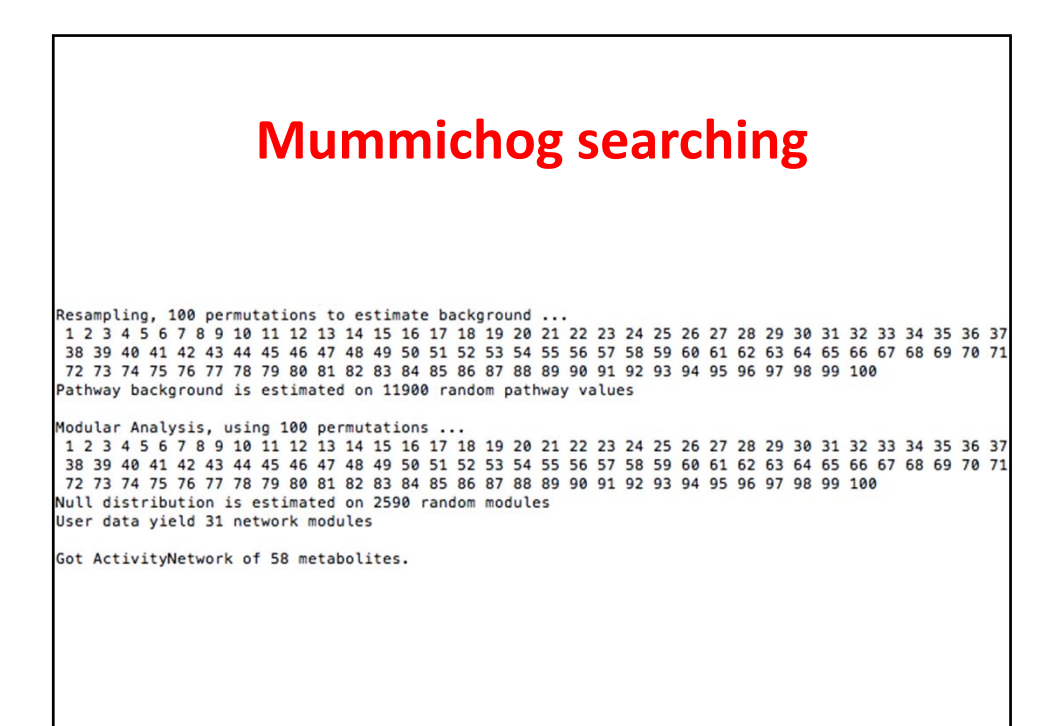

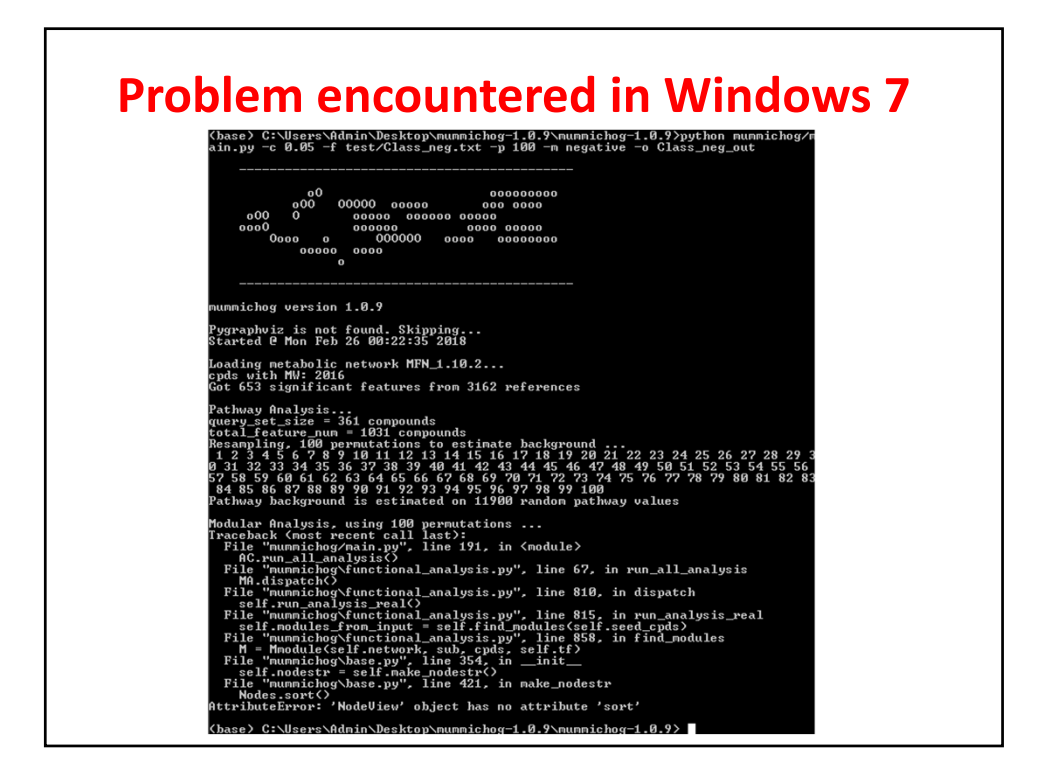

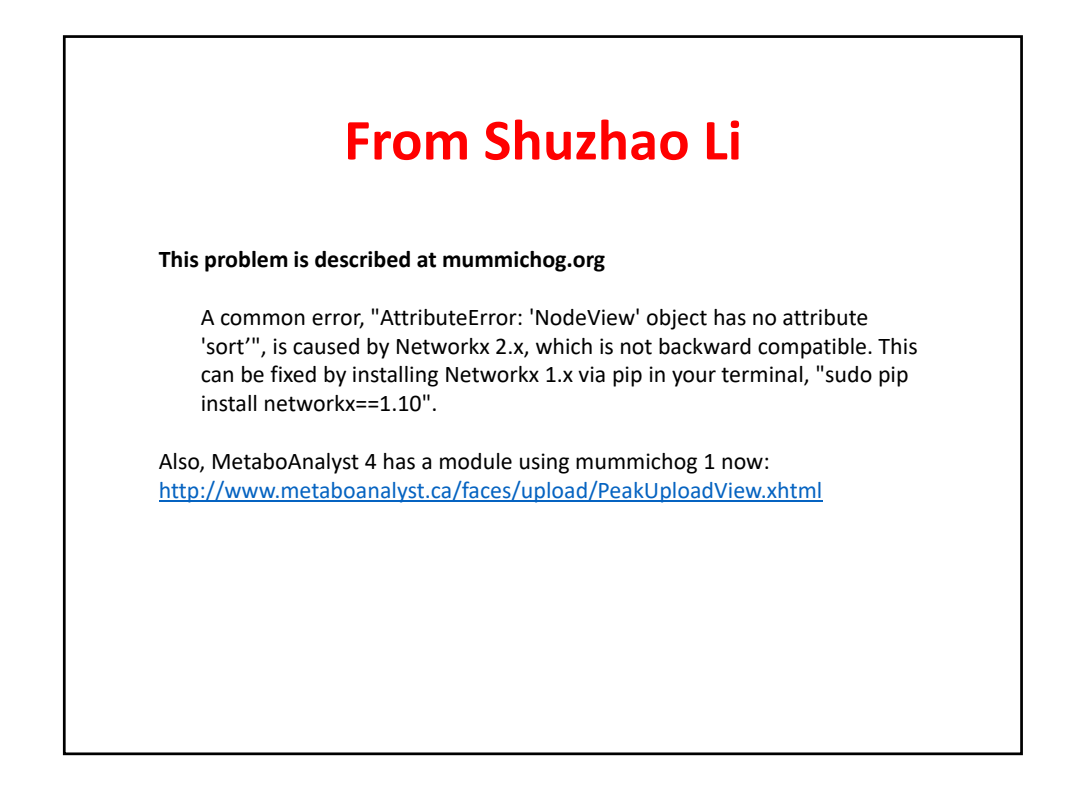

## **Mummichog export**

Annotation was written to<br>1519609025.95.class\_neg\_out/tsv/\_tentative\_featurematch\_class\_neg\_out (.tsv and .xlsx)<br>Pathway analysis report was written to<br>1519609025.95.class\_neg\_out/tsv/mcg\_pathwayanalysis\_class\_neg\_out (.ts

Modular analysis report was written to 1519609025.95.class\_neg\_out/tsv/mcg\_modularanalysis\_class\_neg\_out (.tsv and .xlsx)

Inspected network report was written to 1519609025.95.class\_neg\_out/tsv/InspectedNodes\_ActivityNetwork.tsv

Worksheet of top metabolites was written to 1519609025.95.class\_neg\_out/tsv/mcg\_metabolite\_worksheet\_class\_neg\_out (.tsv and .xlsx)

Exporting top modules to 1519609025.95.class\_neg\_out/sif/...

HTML report was written to 1519609025.95.class\_neg\_out/result.html

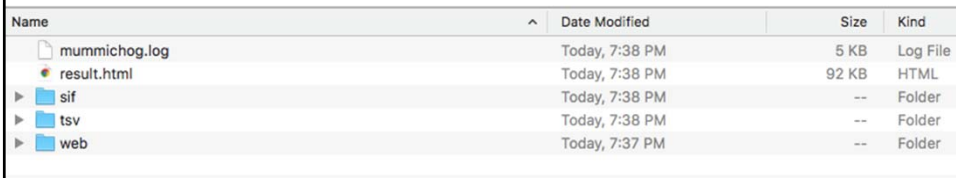

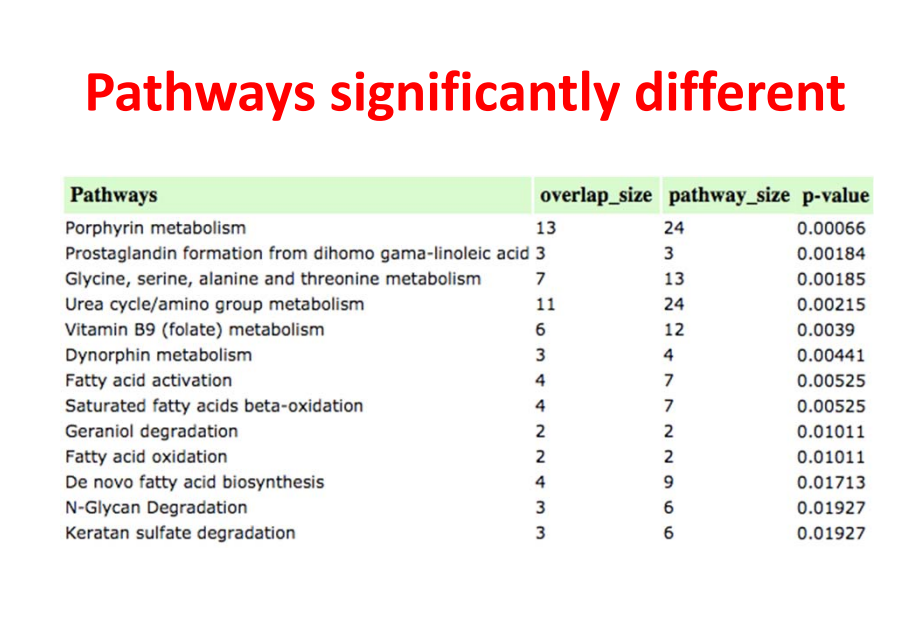

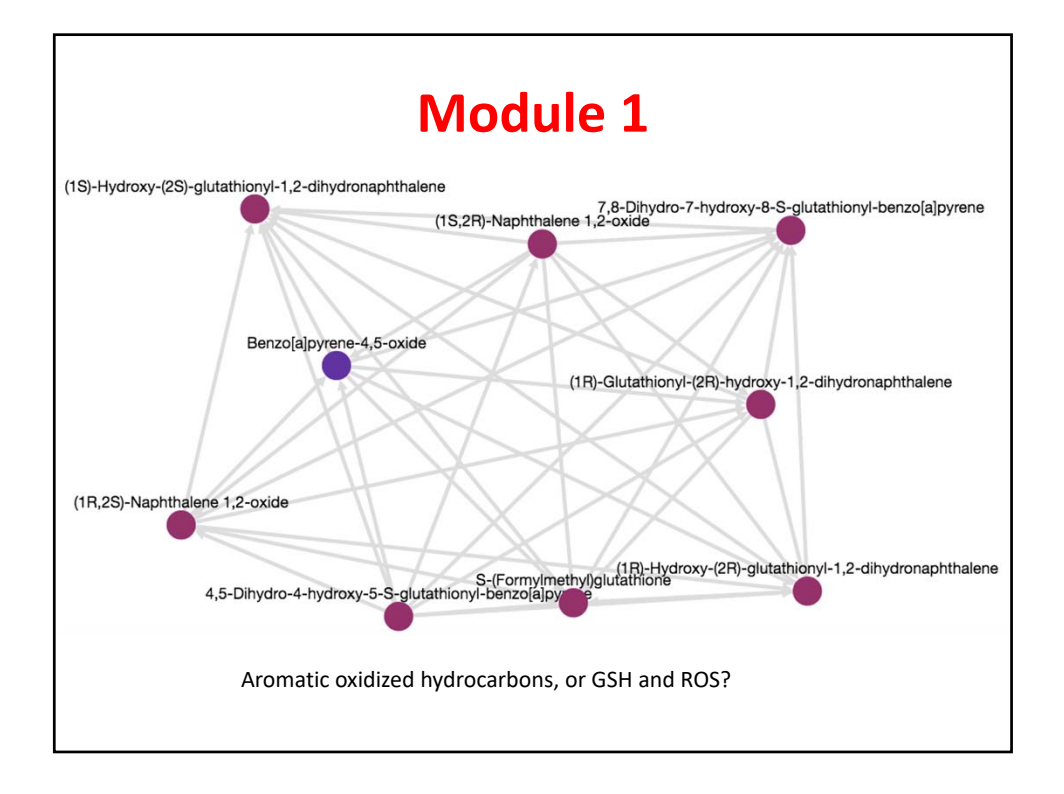

![](_page_15_Figure_2.jpeg)

![](_page_16_Figure_1.jpeg)

![](_page_16_Figure_2.jpeg)

![](_page_17_Figure_1.jpeg)

![](_page_17_Figure_2.jpeg)